# **CRÉER UNE FICHE DOCUMENTAIRE**

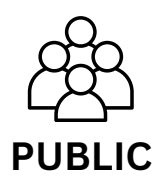

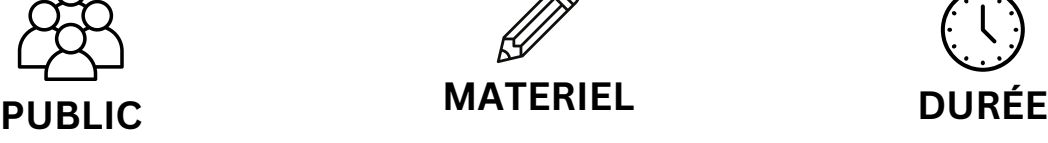

connecté à internet banque d'images libres de droit fiches élèves p3 - P4 die tablette ou un ordinateur 50 min

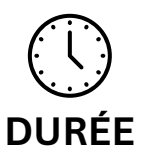

## **Objectifs :**

- Créer une fiche documentaire.
- Choisir des images libres de droit.
- Mettre en page un document simple.

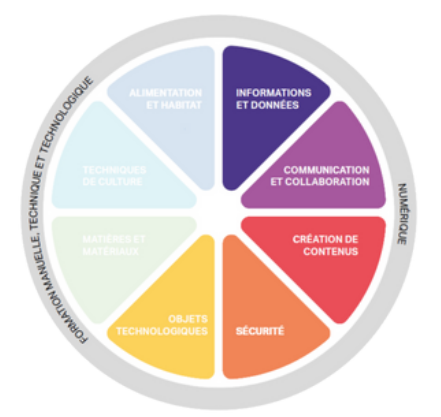

## **Référentiel FMTTN**

#### **Création de contenus**

*Savoir :* Outils de production, de collaboration, de partage et d'interaction *Savoir-faire :* traiter une image fixe / respecter les droits de propriété / mettre en forme et en page du texte / insérer un élément dans un document textuel *Compétences* : produire et traiter des contenus multimédias / produire et traiter des contenus dans un traitement de texte

#### **Croisement avec le référentiel de français**

Savoir-faire :

- Organiser son message selon une structure textuelle dominante en fonction de la situation de communication.
- Réviser sa production écrite.

Compétence :

Verbaliser les composantes de la production d'écrits.

# **Déroulement de l'activité**

#### **Situation mobilisatrice :**

Annoncer aux élèves que nous allons créer une fiche documentaire à l'aide de nos outils informatiques. (tablette ou ordinateur) (exemples : fiche sur un animal, un personnage célèbre)

### **Création de la fiche documentaire**

*Note : Pour la création de la fiche, choisir un logiciel de traitement de texte (wordpad, word, libreoffice des écoles) ou un site de mise en page/mise en forme (canva)*

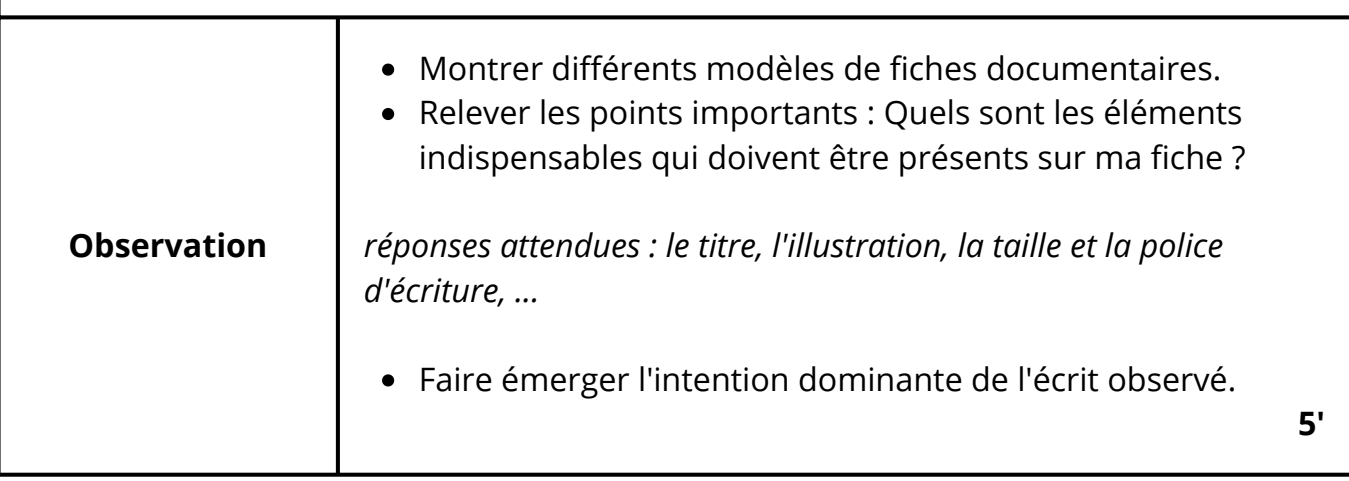

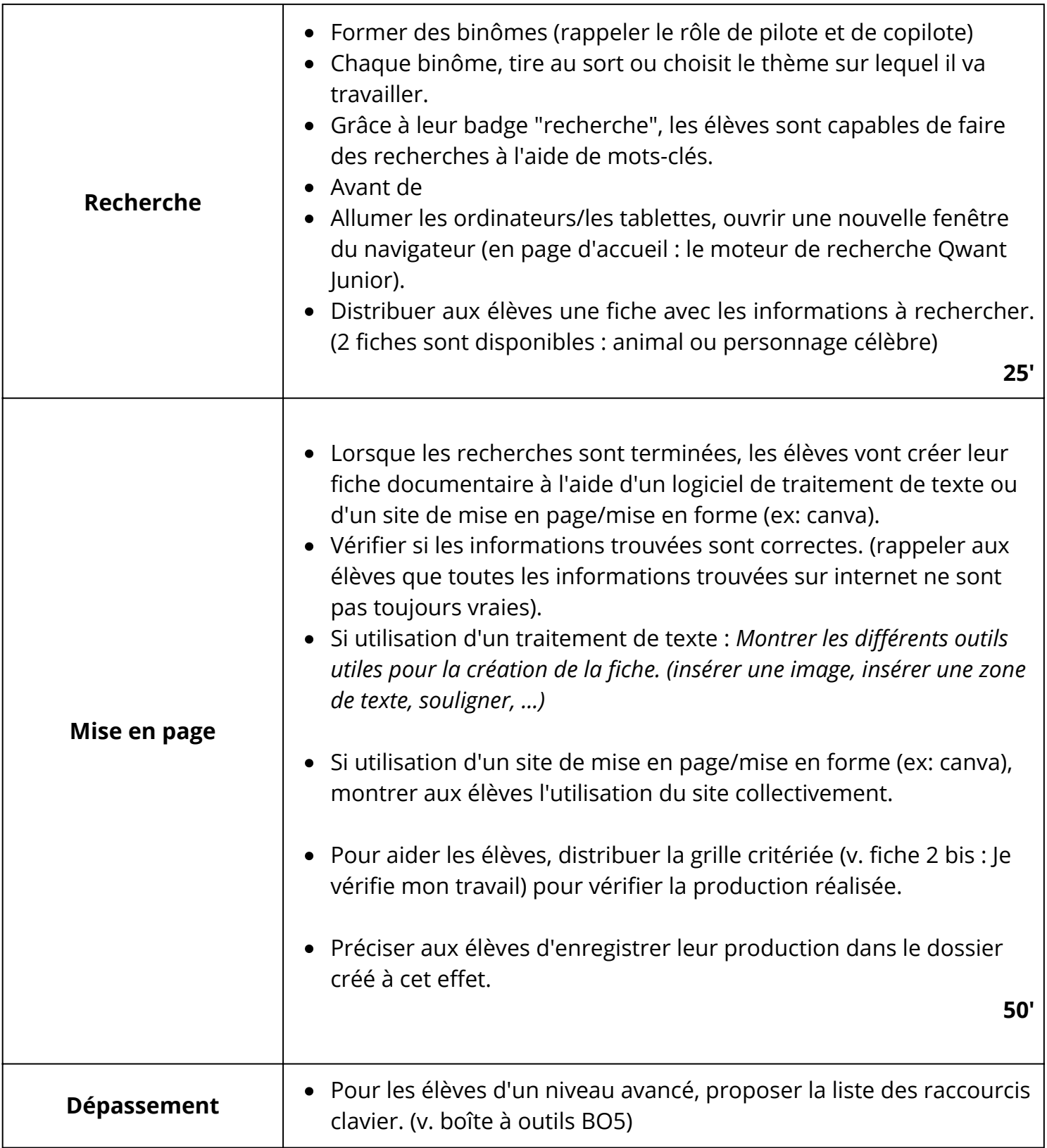